## **MiniTool Partition Wizard Pro Edition 11.6 Crack Download [2020] !EXCLUSIVE!**

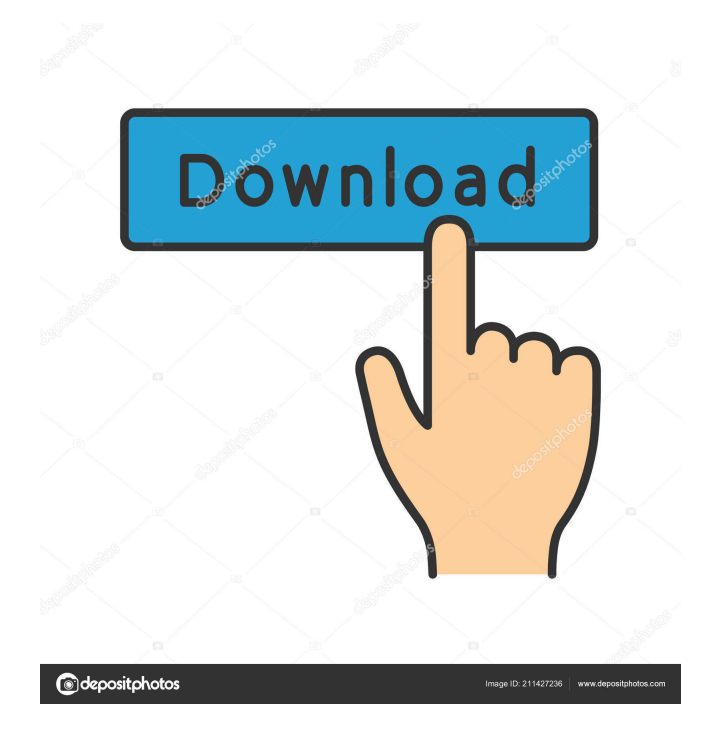

Mar 23, 2020 It is essential to monitor your data the minute you're working on it. Unfortunately, the world today is not a safe place and viruses are becoming harder and harder to avoid. There are a couple of applications that can monitor your files for you to make sure everything is ok. MiniTool Partition Wizard Professional 10 is one of them. It is a simple and intuitive partition magic, designed to help you make and manage your hard drive partitions. It can monitor and protect from partitionrelated issues, such as logical or extended partitions, MFT, and so on. All you have to do is to click on the Detect button and wait. It is that easy. Now you can add your emails, see how many unread emails you have and other things to keep track of. You can also check how much space you have left on your hard drive. Your hard drive reserves space for unused data, so you can move some of your files to your hard drive's free space to help you organize it. Mar 07, 2020 MiniTool Partition Wizard Free is designed to help you make and manage your hard drive partitions. You can actually manage different partitions, backup partitions, backup MBR, create and format partitions, split and combine partitions, etc. This partition manager is more than a simple partition manager. It is a system utility that can monitor your data and give you some information about your hard drive. It is a premium application that you can use for free on your Windows operating systems. You just have to download, install, and use. How to Install it? Download MiniTool Partition Wizard Free Crack from the Download button on this page. After downloading, install and open the application. Launch the setup, click on the Scan button. A software update will be prompted. In the Update Options, click on Don't notify. Wait for the installation to finish. It is your time to play around and explore your hard drive. Start the software now. Find the files you want to back up, install the backup tool, and click on the Start button. On the right panel, select the location where you want to store your backup files. You can also check how much space you have left on your hard drive. The program can create a backup folder, which will automatically copy your data to your backup drive. There are many other features you can explore. So, why not give it a try? Apr 07, 2020 It is an application that can monitor hard drives for space f678ea9f9e

[Solucionario Ingenieria Mecanica Dinamica William F Riley Leroy D 131l](http://bacmauhy.yolasite.com/resources/Solucionario-Ingenieria-Mecanica-Estatica-William.pdf) [Covadis Pour Autocad 2013](http://chinccube.yolasite.com/resources/Covadis-Pour-Autocad-2013-VERIFIED.pdf) [iar embedded workbench 8051 crack](http://profneedni.yolasite.com/resources/Iar-Embedded-Workbench-8051-PORTABLE-Crack.pdf) [Free Download Pixela Imagemixer 3 Se For Windows 10](http://ciorabra.yolasite.com/resources/Pixela-ImageMixer-3-SE-Download-Installation-Guide.pdf) [XRelais v3.1](http://smaricrel.yolasite.com/resources/Xrelais-3002.pdf)